## **Network Connection**

- [How to check connectivity](#page-0-0)
- [How to check IP address](#page-0-1)

## <span id="page-0-0"></span>**How to check connectivity**

afsfsdsdfsdf

safadfasdasdg

ssdgsadgdasg sadg asdgsadgasdgas

sdgdasgasdgasg

sdgsdgsdg

agasgasg

asgasgasgasga

asgasgdasgasgas

sadgsdg

## <span id="page-0-1"></span>**How to check IP address**

asfdafafas

asfasdfasdgasg

sagasgasgas

asgagsagas

asgasgasgsagas

sgdasddgadgas

From: <https://wiki.cerge-ei.cz/>- **CERGE-EI Infrastructure Services**

Permanent link: **[https://wiki.cerge-ei.cz/doku.php?id=public:network\\_connection&rev=1472822607](https://wiki.cerge-ei.cz/doku.php?id=public:network_connection&rev=1472822607)**

Last update: **2016-09-02 13:23**

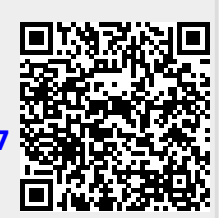